# < آکادمی آموزشی تیزلاین ≥

#### علوم تجربي هفتم فصل اول علم چیست؟

| (کاملترین پاسخ را انتخاب | پیشبینی، | درستی یا نادرستی ب | <ol> <li>بهترین راه مطالعهی</li> </ol> |
|--------------------------|----------|--------------------|----------------------------------------|
|                          |          |                    | کنید.)                                 |

- 🕦 مشاهدهی پدیده های اطراف است.
  - ۲) تفکر دربارهی زندگی است.
  - ۳) کار کردن در آزمایشگاه است.
- ۴ طراحی و انجام دادن آزمایش و بررسی نتایج آن است.
  - ۲. کدام عبارت صحیح نیست؟
  - 🕦 فناوری تبدیل عمل به علم است.
- (۲) آن چه که باعث شوق دادن انسان به دانستن و کشف دانش میشود، کنجکاوی است.
  - س سؤال کردن و تلاش برای یافتن جواب، مهمترین نکته در علم است.
    - ۴ اندازهگیری ها همواره با تقریب همراهاند.
- ۳. متخصصان علوم تجربی با بهره گیری از چه مسائلی در زندگی توانسته اند علوم را توسعه دهند؟
  - (۲) به کار بستن مهارت های گوناگون

۱) تجربه و تفکر

- (۴) تجربه و تفکر و به کار بستن مهارت های گوناگون
- ۳) یادگیری دانش و پرورش مهارت های گوناگون
- ۴. مواد ذکر شده در کدام گزینه همگی در آب حل میشوند؟
  - ب) نفت الف) اتانول
  - د) برادهٔ آهن ج) جوھرنمک
    - و) گوگرد ہ ) نمک

- ع د ه و
- (٣) الف ج ه
- ۲ ب ج د
  - (١) الف ب و
- ۵. دانش آموزی یک سیب و پر پرنده را با هم از بالای ساختمانی به طرف زمین رها کرد و به زمان رسیدن آنها به زمین دقت نمود. متوجه شد که پر پرنده دیرتر از سیب به زمین میرسد این عبارت مثال مناسبی است برای .....مثال
  - (۴) آزمایش
- (۳) مشاهده
- (۲) نظریه
- (۱) فرضیه
- مهمترین نکته در علم چیست؟
  - ۱) پرسیدن سوال
    - (۳) طراحی

- (۲) پرسیدن سوال و یافتن جوابها
  - (۴) ابتکار

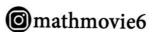

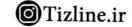

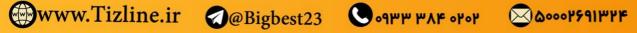

محری همایش کلاس و آزمون در سراسر کشو

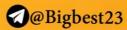

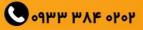

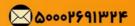

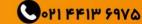

0011 FFIT 59VA

**≥** 6000 PF91 PPF

## < آکادمی آموزشی تیز لاین >

۳) سد کرخه

٧. بزرگترین سد خاکی – رسی خاورمیانه چه نام دارد؟

(۱) سد دز

۲) سد کارون

#### علوم تجربی هفتم فصل اول علم چیست؟

۴] سد امیرکبیر

مجري همايش كلاس و آزمون در سراسر كشور

www.Tizline.ir

| ۸. چه تعداد از موارد زیر در آب حل میشوند؟                                                         |                        |                       |                       |  |  |
|---------------------------------------------------------------------------------------------------|------------------------|-----------------------|-----------------------|--|--|
| ( نفت – الكل – گوگرد – نمک – شكر – جوهر نمک – براده ی آهن )                                       |                        |                       |                       |  |  |
| ۶ ۴                                                                                               | ۳۳                     | ۵ ۲                   | ۴۱                    |  |  |
| ۹. دانش آموزی میخواهد بداند که: کشش سطحی در همهی مایعات یکسان است یا نه، او برای                  |                        |                       |                       |  |  |
| رسیدن به جواب، کار زیر را انجام داد. (او چند مایع را در چند ظرف جداگانه ریخت و روی آنها           |                        |                       |                       |  |  |
|                                                                                                   | از روش علمی است؟       | انش آموز کدام مرحله ا | تیغ گذاشت)، این کار د |  |  |
| ۴ تحلیل و تفسیر اطلاعات                                                                           | 🍘 آزمایش کردن          | ۲) فرضیه سازی         | ۱) مشاهده             |  |  |
| <ul> <li>١٠ کدام تعریف زیر در مورد علم کامل تر از بقیه است؟</li> </ul>                            |                        |                       |                       |  |  |
| 🕦 به کارگیری حواس پنج گانه برای آشنایی با مواد اطراف مان                                          |                        |                       |                       |  |  |
| ۲) روشی برای حل همه ی مسائل زندگی                                                                 |                        |                       |                       |  |  |
| 🍘 کارهایی که در آزمایشگاه انجام میدهیم و فرصتی است برای یادآوری و تفکر درباره ی جهان              |                        |                       |                       |  |  |
| 🔫 ساختاری است بر ای تولید دانش درباره ی جهان طبیعت که در قالب توضیح، پیش بینی و آزمایشات می باشد. |                        |                       |                       |  |  |
|                                                                                                   | ده شبیه هم هستند؟      | شدن در آب، کدام دو ما | ۱۱. از نظرقابلیت حل ر |  |  |
| ع براده آهن – اتانول                                                                              | 🌱 اتانول – جوهر نمک    | ۲) نفت – نمک خور اکی  | 🕦 جوهر نمک 🗕 نفت      |  |  |
| ۱۱۰ در موارد زیر، به تعدادی ماده ی محلول در آب و نامحلول در آب اشاره شده است. در کدام             |                        |                       |                       |  |  |
| گزینه ماهیت همه مواد از نظر انحلال یکسان است؟                                                     |                        |                       |                       |  |  |
|                                                                                                   | ی آهن – نمک            |                       | A) اتانول – جوهرنمک   |  |  |
|                                                                                                   | ں – نفت                | اتانوا $(D$           | نفت – گوگرد ( $C$     |  |  |
| $B$ $\stackrel{\mathbf{F}}{}$                                                                     | A و $D$                | A و $C$               | D (1)                 |  |  |
| ۱۳. علی در آرمایش تجزیه آب اکسیژنه نوشت (هنگامی که نور خورشید به آب اکسیژنه برخورد                |                        |                       |                       |  |  |
| گدام مرحله از روش علمی                                                                            | این عبارت علی بیانگر ک | از ظرف خارج می شود.)  | میکند، حبابهای گازی   |  |  |
|                                                                                                   |                        |                       | است؟                  |  |  |
| ۴ نظریه                                                                                           | ۳) آزمایش              | ۲) فرضیه              | ا مشاهده              |  |  |
| ۱۴. با ریختن جوش شیرین جامد بر روی جوهر لیموی جامد، چه گازی آزاد می شود؟                          |                        |                       |                       |  |  |
| 省 گازی آزاد نمی شود.                                                                              | ۳) کربن دی اکسید       | ۲) اکسیژن             | ۱) هیدروژن            |  |  |
| <b>©</b> n                                                                                        | nathmovie6             | Tizline.ir            |                       |  |  |

Godmm mVk ohoh

@Bigbest23

## < آکادمی آموزشی تیزلای<u>ن ></u>

علوم تجربي هفتم فصل اول علم چیست؟

۵۱. کدام یک از عبارات زیر تکمیلکنندهٔ جملهی مقابل است؟ اتانول .....

- (۲) برخلاف نمک خوراکی در آب حل میشود.
- (۱) همانند برادهٔ آهن در آب حل نمیشود.
- (۴) برخلاف گوگرد در آب حل نمیشود.
- ۳) همانند جوهرنمک در آب حل می شود.

@mathmovie6

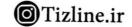

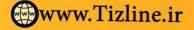

مجری همایش کلاس و آزمون در سراسر کشور

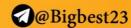

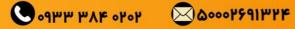

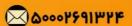

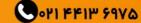

## < آکادمی آموزشی تیزلاین >

علوم تجربي هفتم فصل اول علم چیست؟

### ياسخنامه كليدي

- ۱) گزینه ۴
- ۲) گزینه ۱
- ۳) گزینه ۴
- ۴) گزینه ۳
- ۵) گزینه ۳
- ۶) گزینه ۲
- ۷) گزینه ۳
- ۸) گزینه ۱
- ۹) گزینه ۳
- ۱۰) گزینه ۴
- ۱۱) گزینه ۳
- ۱۲) گزینه ۲
- ۱۳) گزینه ۱
- ۱۴) گزینه ۲
- ۱۵) گزینه ۳

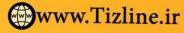

مجري همايش كلاس و آزمون در سراسر كشور

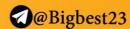

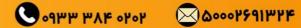

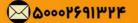

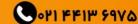

## < آکادمی آموزشی تیزلاین >

علوم تجربی هفتم فصل اول علم چیست؟

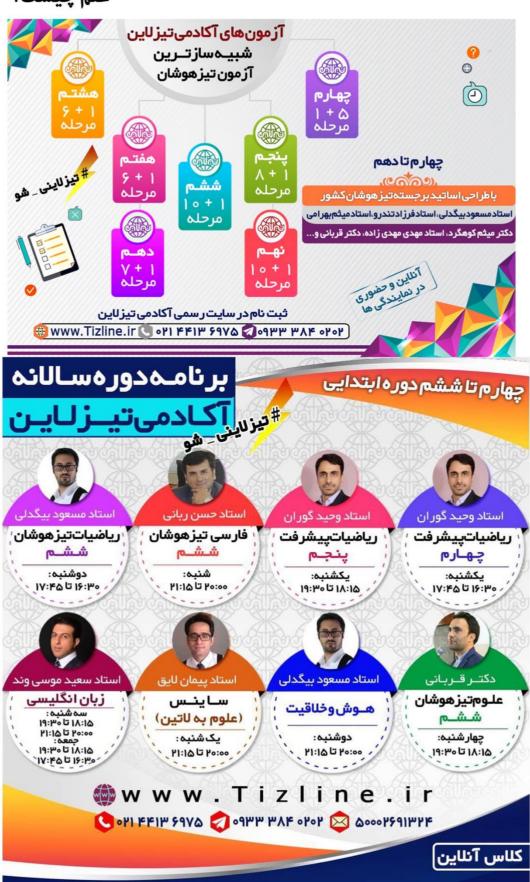

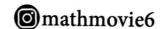

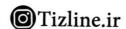

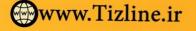

مجري همايش كلاس و آزمون در سراسر كشور

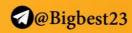

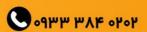

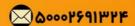

## < آکادمی آموزشی تیزلاین >

علوم تجربی هفتم فصل اول علم چیست؟

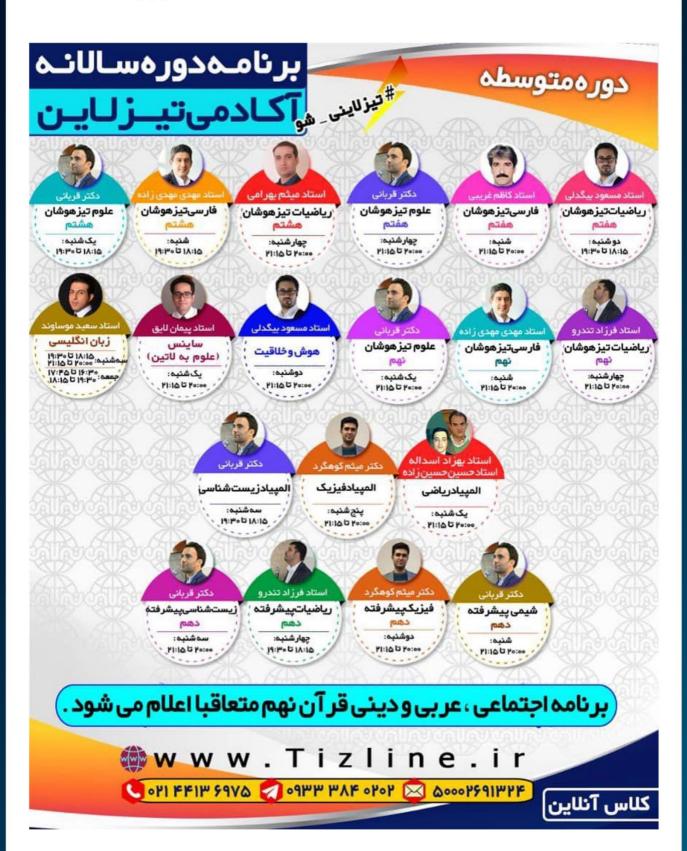

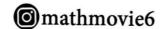

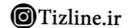

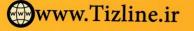

مجري همايش كلاس و آزمون در سراسر كشور

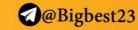

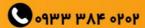

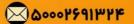